# Mejorar la redacción de textos académicos en español:

reglas, ideas y consejos.

Adrián Castro Cortés

Grupo de Investigación Texto y Discursos en Inglés Moderno - Ugr

- 1. Objetivos e introducción.
- 2. Organización del ensayo: formato IMRaD.
- 3. La unidad estructural: el párrafo.
- 4. Algunas normas y muchos consejos.
- 5. Dudas y consultas.

- Conocer las características del lenguaje académico.
- Ser capaz de identificar y reconocer las diferentes secciones convencionales del ensayo.
- Tomar conciencia del plagio y desenvolverse mejor con las fuentes de información.
- Aprender como estructurar la información y planificar el párrafo antes de escribir.
- Aprender maneras de mejorar el estilo de nuestra redacción y desaprender costumbres erróneas.
- Comprender la importancia de exponer las ideas de forma ordenada y coherente.

# **Características del discurso especializado.**

Las diversas tipologías textuales académicas e investigativas tienen en común una serie de características discursivas propias de la comunicación científica. En este sentido, los profesores o directores de investigación también se basan en esta serie de convenciones para ofrecer feedback/correcciones y evaluar nuestro trabajo, por lo que es importante cumplir con ellas.

Dichas convenciones conciben el ensayo como una formulación lingüística específica. Por lo tanto, la retórica de la ciencia o discurso académico (DA), como también se le denomina, es visto por la comunidad científica como:

- Un lenguaje bastante planificado y elaborado que utiliza un registro formal.
- **Presenta un lenguaje objetivo (externo al investigador).**
- Tiene un léxico o terminología específica.
- **Presenta una estructura convencionalizada.**

Usualmente son estas características las que valoran los "árbitros" de nuestro trabajo, aunque algunas de ellas deben contextualizarse correctamente.

- Plagio, qué es: usar ideas o frases de otros autores sin dar crédito (reconocimiento de autoría) a dicho autor.
- En el mundo académico, las ideas o las palabras de alguien se consideran propiedad privada de la persona que las escribió por primera vez. Por lo tanto, el plagio, es considerado algo parecido a un robo.
- Por eso, es importante que conozcamos el significado de esta palabra y sepamos como prevenirlo en nuestros trabajos.
- El plagio suele ocurrir en los ensayos más largos, donde tenemos tiempo de documentarnos y leer otras fuentes de las que extraer ideas o apoyo para nuestros propios argumentos.

# **Tipos de plagio:**

- Copiar y pegar textos sin modificarlos ni referenciarlos.
- Copiar textos con modificaciones muy leves.
- Tomar ideas ajenas y presentarlas como propios.

En todos los casos se recomienda referenciar los textos no originales al 100% mediante referencia en el texto y su correspondiente desarrollo en la bibliografía (seguir normas de estilo indicadas).

**Consejo:** el sentido de un ensayo, trabajo o TFG es que la mayor parte de lo escrito sea contenido original creado por el alumno/a. Por lo tanto, aunque referenciemos textos ajenos y no se considere plagio, la mayor parte del texto debe ser de nuestra cosecha.

- No se debe abusar de las citas textuales. Es importante que aprendamos a resumir y parafrasear por nuestra cuenta para demostrar que tenemos esas habilidades, entre otras. Es decir, debemos ser capaces de extraer la idea principal que el otro autor intenta transmitir, manipularla y usarla en nuestro trabajo de manera efectiva.
- Parafrasear no es otra cosa que re-escribir el texto fuente de manera que el lenguaje sea, en última instancia, diferente, pero manteniendo estable el contenido a transmitir. Consejo: hacer esto sin mirar continuamente al texto inicial, basarnos en la intuición que nos ha quedado tras la lectura.
- Resumir implica reducir la extensión o longitud de un texto pero siendo capaces de mantener las principales ideas de este. ¡Cuidado con alterar el sentido de las ideas!
- Las citas son vitales y el formato en el que deben usarse dependen de cada profesor/proyecto, pero son la única defensa contra el temido plagio.

# ¿Cómo identificar fuentes útiles? (Que no fiables)

- Fijarnos muy bien en los títulos y sub-títulos de textos preseleccionados mediante alguna metodología de búsqueda.
- Fijarnos ahora en las propias secciones del texto (lista de contenidos, resumen).
- Leer diagonalmente buscando información que nos interesa (nombres, palabras clave, fechas, etc).
- Leer rápidamente para comprobar si la información es útil.
- Leer a fondo una sección que creemos que puede ser útil y tomar notas sobre los puntos clave.
- No todo lo interesante es útil para nuestro trabajo, seguir un criterio de relevancia de acuerdo a los objetivos y respetar una secuencia argumental.

# Cómo redactar textos académicos en español. 2. Organización del ensayo.

- Un ensayo, no obstante, es un término paraguas que sirve para designar de manera genérica cualquier ensayo académico, presentación, artículo o informe.
- Los ensayos cortos (por ejemplo, los que se piden como formato de examen) tienen la siguiente estructura generalmente:
	- 1. Introducción
	- 2. Cuerpo del texto
	- 3. Conclusión
- Los ensayos más largos (como los TFGs o TFMs) suelen incluir otras secciones, por ejemplo: la revisión bibliográfica, el caso de estudio, una discusión sobre los resultados, la bibliografía y posibles anexos o apéndices.
- El primer paso sería esbozar una estructura inicial (no un índice) partiendo de los objetivos marcados. Esto sería definir la línea argumental del texto, desde donde partimos hasta donde queremos llegar… el guión de nuestra historia. Eso permitirá otorgar coherencia desde el principio, ordenar ideas, necesidades y fuentes de información.
- Tras lo anterior, planteamos el índice. Para ello, recomiendo primero realizar el acopio de información. De esta forma no llegaremos a callejones sin salida. La disponibilidad de información debe marcar nuestro índice.

2. Organización del ensayo.

# **Titulo**

- Requiere pensar detenidamente sobre el objetivo del texto y la información que contiene.
- No se plantea de forma apresurada.
- No intentemos ser cómicos en ciertos ambientes.
- Cuidado con los "títulos-párrrafo".

# **Resumen** (para los ensayos largos)

- Refleja el texto en su conjunto, no las conclusiones.
- Una frase que refleje cada apartado (objetivo, contexto, aportación, conclusiones, recomendaciones).
- Es lo ultimo que se escribe, no lo primero.

2. Organización del ensayo.

# **Introducción**

- Una buena introducción debería captar el interés del lector y moverse de lo general a lo específico.
- Además, debe ser corta, directa y relevante para el tema que tratamos.
- También: plantear el tema que se va a discutir y ofrecer información contextual relevante para localizar nuestro caso específico dentro del ámbito más general.
- Debe contextualizar nuestro trabajo, ofrecer de una forma muy clara el objetivo del mismo y adelantar de forma sintética lo que el lector encontrará.
- Como todo texto de este estilo, no debería referirse al lector de manera informal ni repetir el título de nuestro ensayo/apartado o comprometerse a ofrecer más de lo que realmente pensamos/podemos llevar a cabo. Elegid bien vuestras palabras.

2. Organización del ensayo.

# **Conclusiones**

- Una buena conclusión debe ser breve (en comparación con el cuerpo de nuestro ensayo).
- Además, debe tocar todos los puntos del mismo, no solo el último párrafo o sección.
- Finalizar de manera que el lector sea capaz de identificar y retener una idea que destaque sobre nuestro ensayo, es decir, algo memorable.
- Las conclusiones deben siempre estar íntimamente relacionada con los datos que hemos ofrecido durante el ensayo.
- El texto debe ser coherente en su conjunto, los objetivos iniciales debe tener coherencia con las conclusiones expuestas.
- Debemos entender qué se nos pide. En algunos casos será un texto en tono más neutro, en otros se pide reflexión, crítica y aportaciones personales.

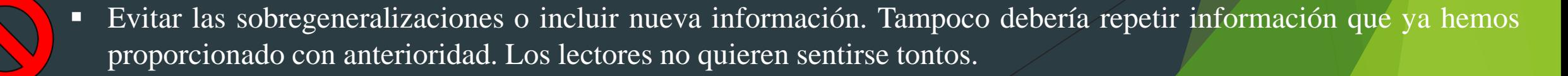

Cómo redactar textos académicos en español. 2. Organización del ensayo: formato IMRaD.

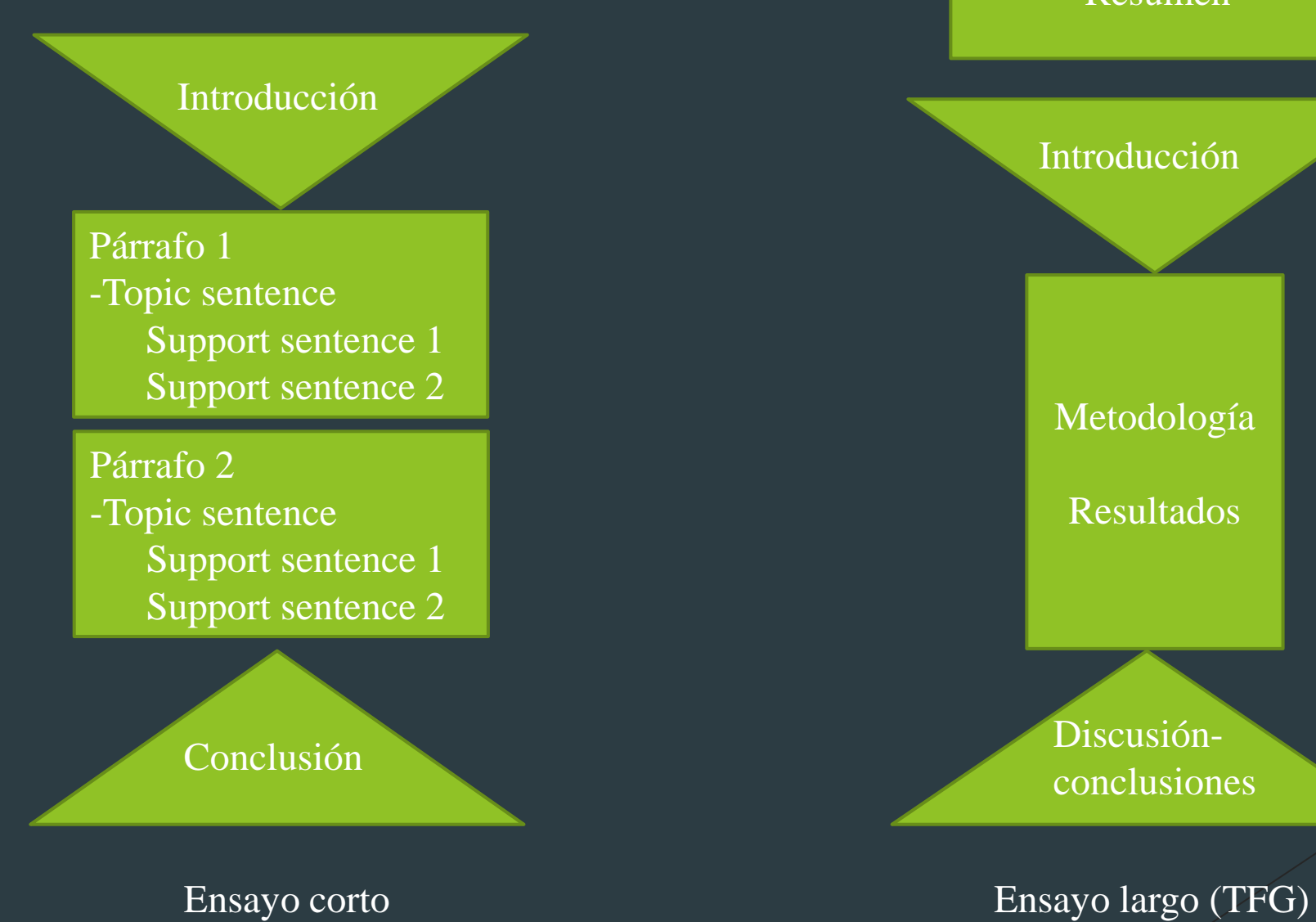

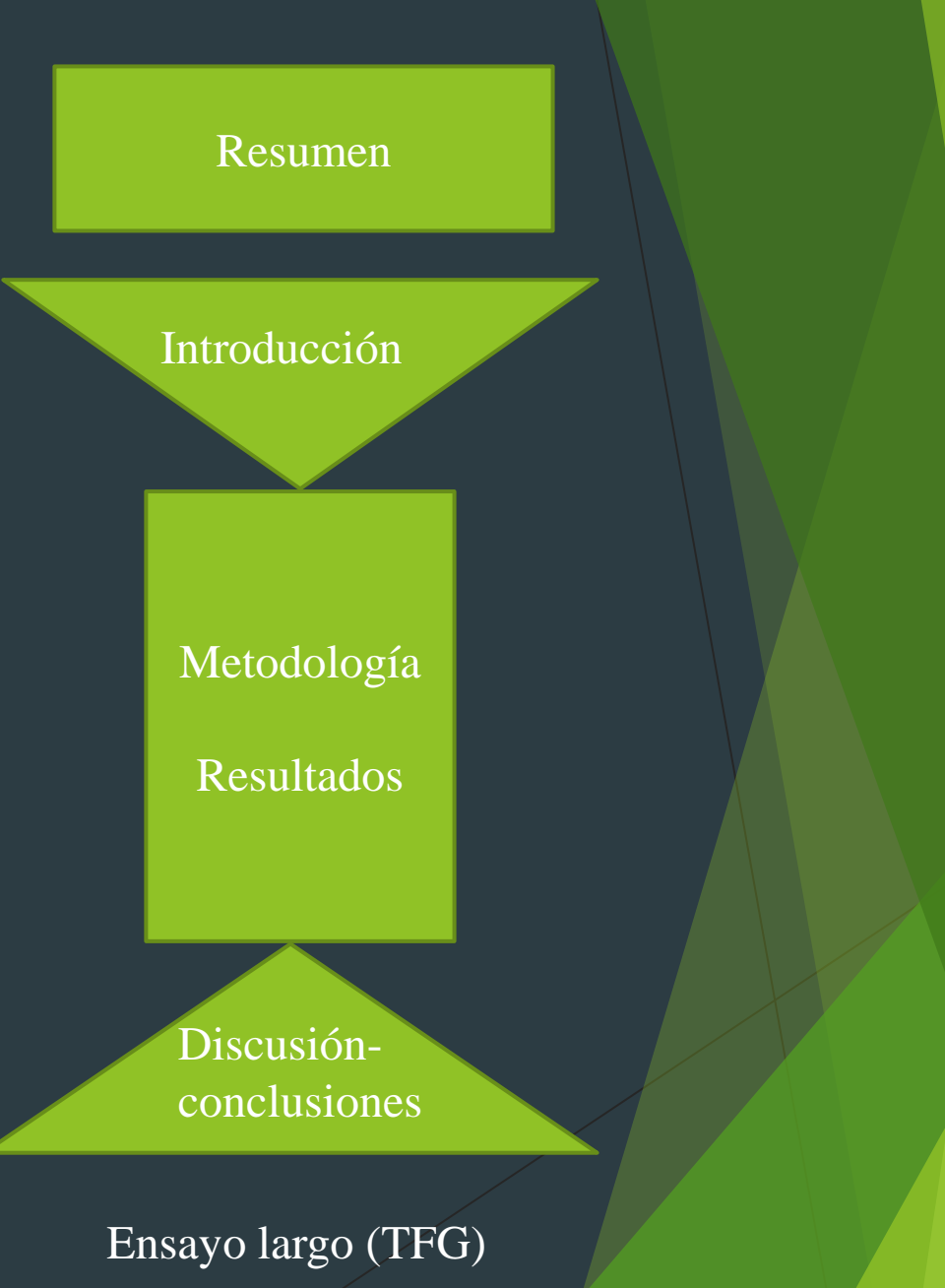

3. Estructura del párrafo (building block).

*"Un buen párrafo es un ensayo en miniatura".*

- Según esta premisa, cada párrafo idealmente— tiene una estructura interna.
- Por supuesto, cuando hablamos de "ideales", es cierto que es difícil el trasladarlos a la práctica. No obstante, es posible si sabemos como organizar nuestras ideas y, con ello, nuestro hilo argumental.
- Cada párrafo debería comenzar con lo que se conoce como "Topic sentence". Es decir, ¿de qué voy a hablar en este párrafo? o "Si leo este párrafo, ¿qué información voy a encontrar?" Esta frase puede ser algo así como el equivalente al abstract de vuestro párrafo.
- Adicionalmente, se añaden lo que se conoce como "Support sentences". Estas incluyen explicaciones, ejemplos, estadística, datos, etc. Una *support sentence* puede serlo de otra, y estas posibles combinaciones es lo que confiere coherencia y cohesión a nuestro párrafo, haciéndolo que parezca natural.

3. Estructura del párrafo (building block).

#### **Mal formado:**

De las 72.627 asociaciones registradas por el ministerio del Interior en 2012, tan solo 919 (0,99%) son organizaciones de mujeres y a nivel nacional solo figuran 23 organizaciones de las 1.027 registradas.

Coinciden la mayoría de las organizaciones que luchan por la igualdad en Ucrania en constatar las dificultades que han tenido en garantizar el relevo generacional necesario para garantizar la continuidad y renovación de sus estructuras.

Además de los problemas compartidos con el resto de las *OSC*, como la exclusión de las nuevas generaciones de la toma de las instancias de dirección de las entidades, otras cuestiones claves explican también por qué las jóvenes no se implican tanto en las organizaciones que han marcado la historia del movimiento feminista en Ucrania o las veteranas. En cierto modo son las prioridades temáticas las que han cambiado. Para las nuevas generaciones hay temas que deben priorizarse, como la sexuales, y deberían figurar en el centro de las agendas de las organizaciones que se han quedado con un marco encorsetado y que no responde del todo a estas preocupaciones.

#### **Bien formado:**

Se deben distinguir dos grandes grupos de láseres: los de alta potencia o quirúrgicos y los de baja potencia o también denominados terapéuticos (low level laser therapy o LLLT). Los primeros tienen un efecto térmico ya que son capaces de concentrar una gran cantidad de energía en un espacio muy reducido y ello se demuestra por su capacidad de corte, coagulación y vaporización. Por otro lado, los láseres de baja energía carecen de este efecto térmico ya que la potencia que utilizan es menor y la superficie de actuación mayor, y de este modo el calor se dispersa; sin embargo producen un efecto bioestimulante celular. Su aplicación fundamental es para acelerar la regeneración tisular y la cicatrización de las heridas disminuyendo la inflamación y el dolor.

# Cómo redactar textos académicos en español. 3. Estructura del párrafo (building block).

Topic sentence:

Support sentence 2.1:

Se deben distinguir dos grandes grupos de láseres: los de alta potencia o quirúrgicos y los de baja potencia o también denominados terapéuticos (low level laser therapy o LLLT). Los primeros tienen un efecto térmico ya que son capaces de concentrar una gran cantidad de energía en un espacio muy reducido y ello se demuestra por su capacidad de corte, coagulación y vaporización. Por otro lado, los láseres de baja energía carecen de este efecto térmico ya que la potencia que utilizan es menor y la superficie de actuación mayor, y de este modo el calor se dispersa; sin embargo producen un efecto bioestimulante celular. Su aplicación fundamental es para acelerar la regeneración tisular y la cicatrización de las heridas disminuyendo la inflamación y el dolor.

"Se deben distinguir dos grandes grupos de láseres […]"

Support sentence 1: "Los primeros tienen un efecto térmico ya que [...]"

"Por otro lado, los de baja energía carecen de este efecto […]" Support sentence 2:

"Su aplicación fundamental es para acelerar la regeneración […]"

# RELEER Y CORREGIR

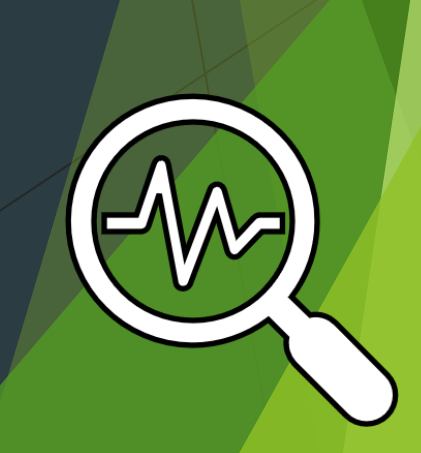

 **El uso de las comas:** aunque en muchas ocasiones son algo subjetivo, en otras muchas, además de ser necesarias o sobrantes, desvirtualizan nuestro texto o incluso separan elementos estructurales de la oración que la vuelven incomprensible o dan mala impresión. En España pecamos mucho de "comaitis", y es un esfuerzo constante de conciencia el intentar cambiar este hábito. ABOGAD POR EL PUNTO. Algunos casos:

 **Sin coma entre sujeto y verbo:** Uno de los errores más comunes y que da lugar a confusión en la traducción es encontrar sujetos y verbos separados por comas. Muchas veces ocurre cuando el sujeto de una oración es muy largo y nuestra intuición nos dice que una pausa es necesaria; sin embargo, esto es simplemente una muestra de un sujeto que necesita ser mejorado.

*La chica que nos encontramos el otro día cuando fuimos a tomar algo, me ha dicho que quiere quedar con nosotros.*

- Lo anterior me lleva al hecho de que, además, solemos encadenar varias frases, una tras otra, mediante el uso de comas. Esto da lugar a una frase enrevesada, larga y repleta de subordinadas que, a menudo, necesita varias lecturas para poder entenderse por completo.
	- El ejercicio del derecho de oposición es personalísimo, lo que significa que el titular de los datos personalmente deberá dirigirse a dicha entidad [se refiere a la página de internet donde aparecen sus datos] (salvo en el caso de menores de edad o incapacitados o salvo poder expreso y por escrito del titular de los datos y fotocopia de los dos DNI) utilizando cualquier medio que permita acreditar el envío y la recogida de su solicitud, para el ejercicio de sus derechos, acompañando copia de su D.N.I.

 Esto se debe a la creencia errónea de que "para escribir académicamente hay que hacerlo así". Sin embargo, esto no es cierto: por muy complicado que sea el tema que estemos tratando, la manera de acercarlo al lector debe ser siempre accesible y comunicativa. No podemos sacrificar poder comunicativo por una falsa apariencia de rigor.

 **Uso de la raya —o** *em dash—* **para mejorar el estilo:** la raya cuenta con un apartado propio porque puede ser, tanto un signo doble, como simple por la supresión del cierre. Es cierto que la raya se usa mucho más en inglés que en español pero es una gran opción para dar variedad o expresar otras connotaciones con su uso.

Sirve principalmente para acotar aclaraciones o incisos que interrumpen nuestro discurso.

*El ADN, como se supo, es una doble hélice; El ADN (como se supo) es una doble hélice; El ADN —como se supo— es una doble hélice;*

\*Cuidado porque no es el guion que vemos al lado del punto en nuestro teclado. La combinación para escribirla en Windows® es **Alt+0151,** mientras que en macOS® se usa la combinación **May+Alt+guion**.

El incluirla en español sirve para dar un poco de aire fresco y dinamismo a nuestra redacción. Pensar en los distintos signos ortotipográficos que se pueden utilizar de manera intercambiable como sinónimos de la misma palabra.

- **Los números:** (1,5, 1.5; 1.200, 1,200).
- **Sangrías:** deben sangrarse todos los párrafos excepto el primero de cada sección. Además, si usamos una cita literal de otro autor de mas de 40 palabras, está deberá aparecer separada del texto principal y sangrada por ambos márgenes.

[...] This argument has been challenged by sociolinguists such as Androutsopoulos (2012) and Queen (2015a). As the latter notes,

Is Meryl Streep's language less real when she is in character? It may be true that a character exists only in the context of the media vehicle she appears in, but the embodiment of that character is real flesh; the sounds emerging from that character's mouth are real sounds; the grammar is (usually!) the real grammar of a human language. The patterns of variability may differ from those found in non-media communities, but that's only a problem if we assume that they should be the same… Fictional characters exist in the broader language ecology just as you or I do. (Queen 2015a: 161)

The reason for neglecting TV series in stylistics is different – stylistic research has long examined 'artificial' language – in this case, language created by particular writers/authors such as Jane Austen or Charles Dickens. However, such research has predominantly focused on literary fictional […].

- **Los signos de puntuación:** algunas normas y muchas recomendaciones pero SIEMPRE pegados a la palabra precedente y separados de la posterior y fuera de las acotaciones (paréntesis, corchetes, comillas, comillas latinas, etc.). Tampoco se pone punto detrás de los signos ? y ! y, mucho más importante, no se deben repetir.
- **Filiaciones:** la unidad administrativa superior de las filiaciones se encierra entre comas en inglés, aunque en español va entre paréntesis:

# *School of Medicine, Baltimore, Maryland.* Vs. *Facultad de Medicina, Baltimore (Maryland, EE.UU.)*

Además, en el ejemplo anterior, hay un cambio en las coordenadas geográficas. Y es que el ejemplo está sacado de un libro editado en los Estados Unidos, donde saben que Maryland está en su país, y por eso no se indica. Al traducirlo, no hay que suponer ese conocimiento y conviene especificar el país. Esto es importante tenerlo en cuenta ya que hay muchas ciudades españolas con análogas en otros países (e.g. Granada, Colorado; Salamanca, New York; Toledo, Ohio o Cordova, Nebraska.).

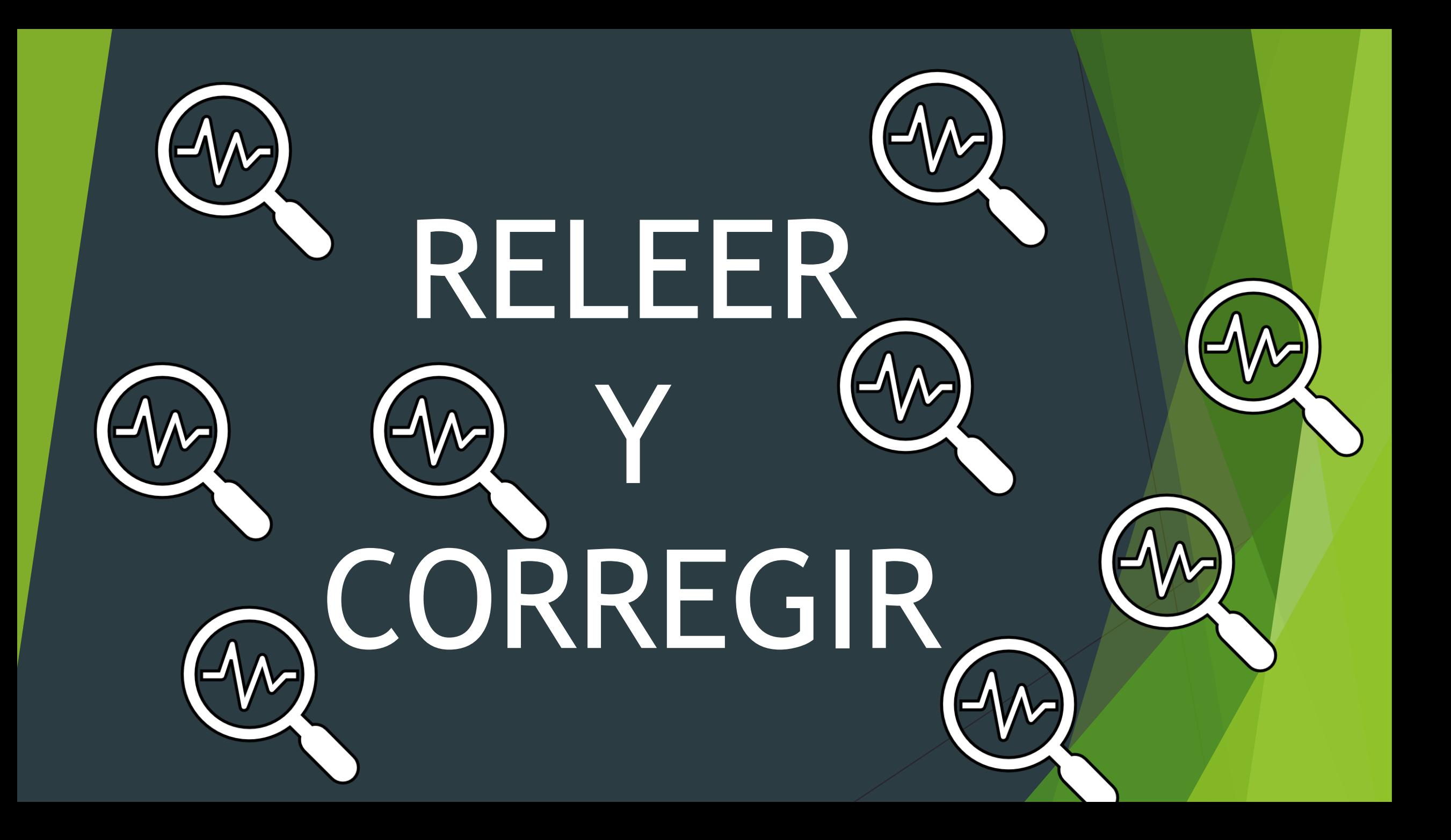

4. Consejos y normas.

- Dejemos reposar los textos unos días, es normal que no veamos los fallos.
- Puede resultar útil que alguien nos revise el trabajo, por ejemplo revisiones cruzadas entre compañeros.
- ¿Hemos respetado las reglas formales que nos indicaron?
- Un texto rico en citas o datos es un texto bien apoyado y sólido.
- La revisión asume varios objetivos:
	- Buscar erratas o faltas de ortografía.
	- Buscar ideas que no se han expresado de forma clara.
	- Confirmar la coherencia de algunas ideas en frases, la coherencia de los párrafos y del texto en su conjunto.
	- **·** ¿Hemos cumplido los objetivos?

# ¿Preguntas?

 $\bigodot$